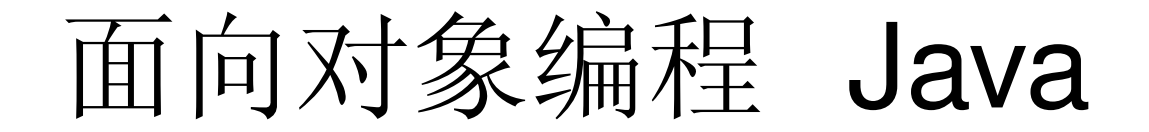

Yuanbin Wu cs@ecnu

# 面向对象编程 Java

- Java 简介
- 面向对象编程概述
- 课程介绍

#### Java ?

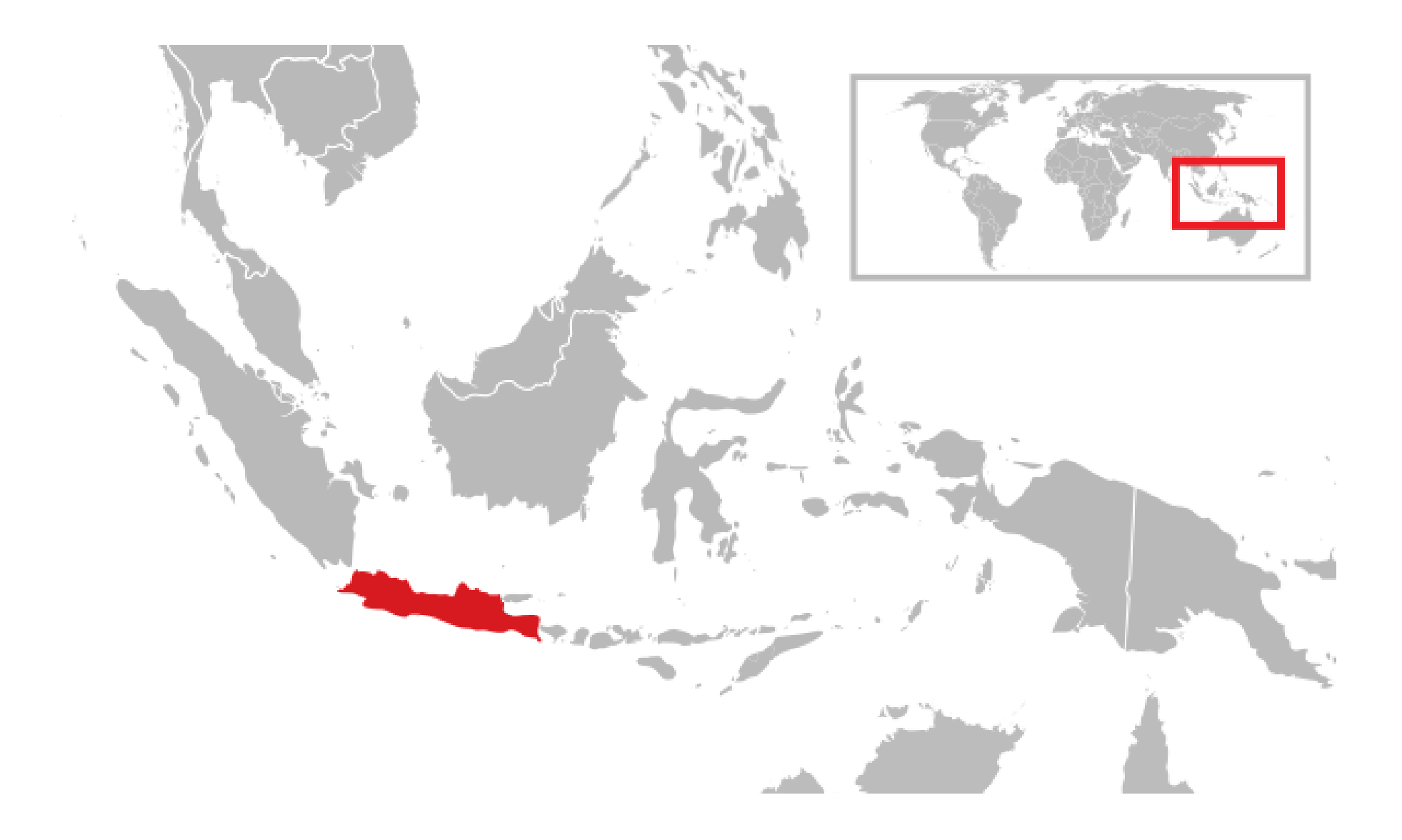

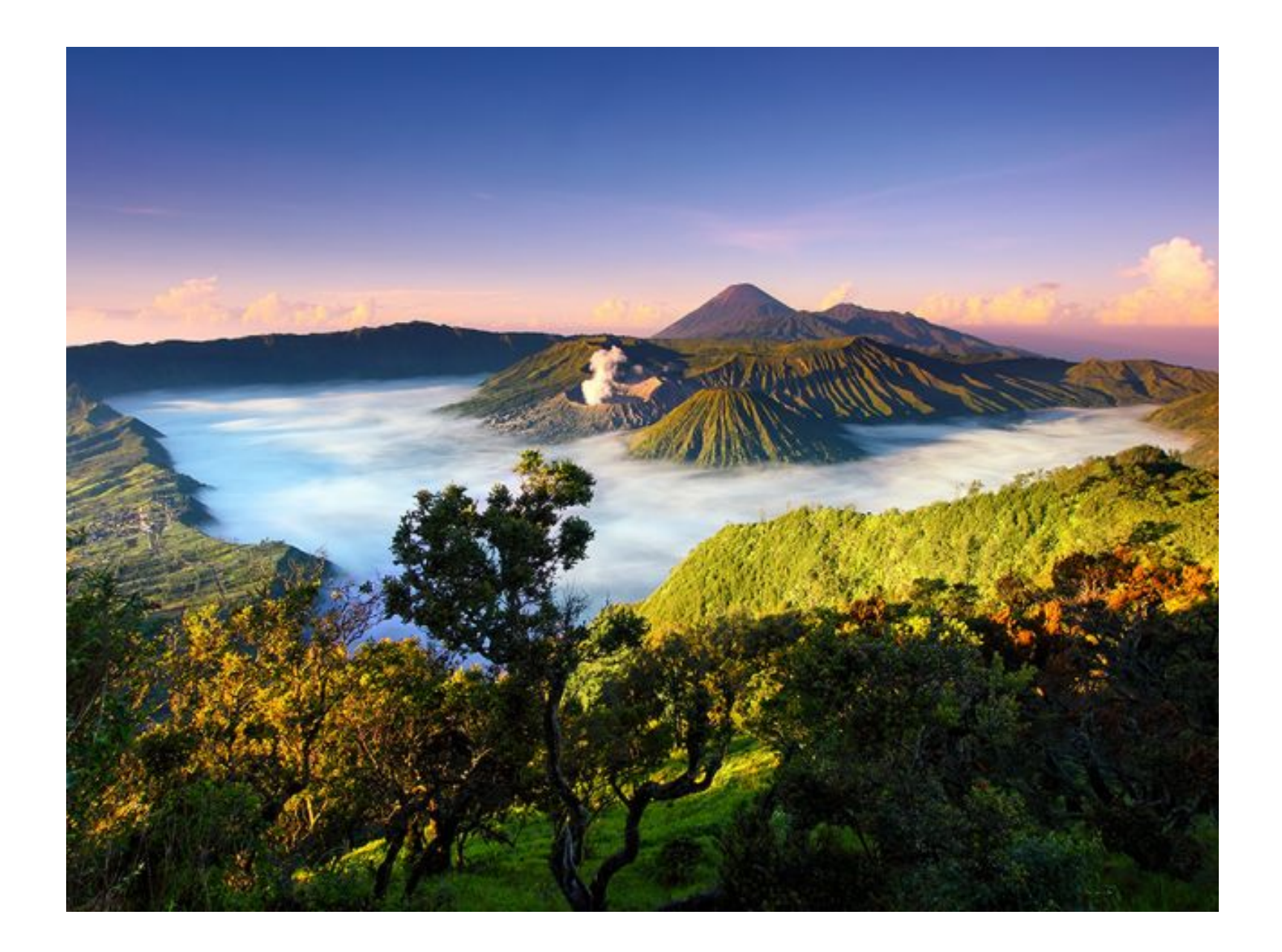

# Kopi Jawa (Java Coffee)

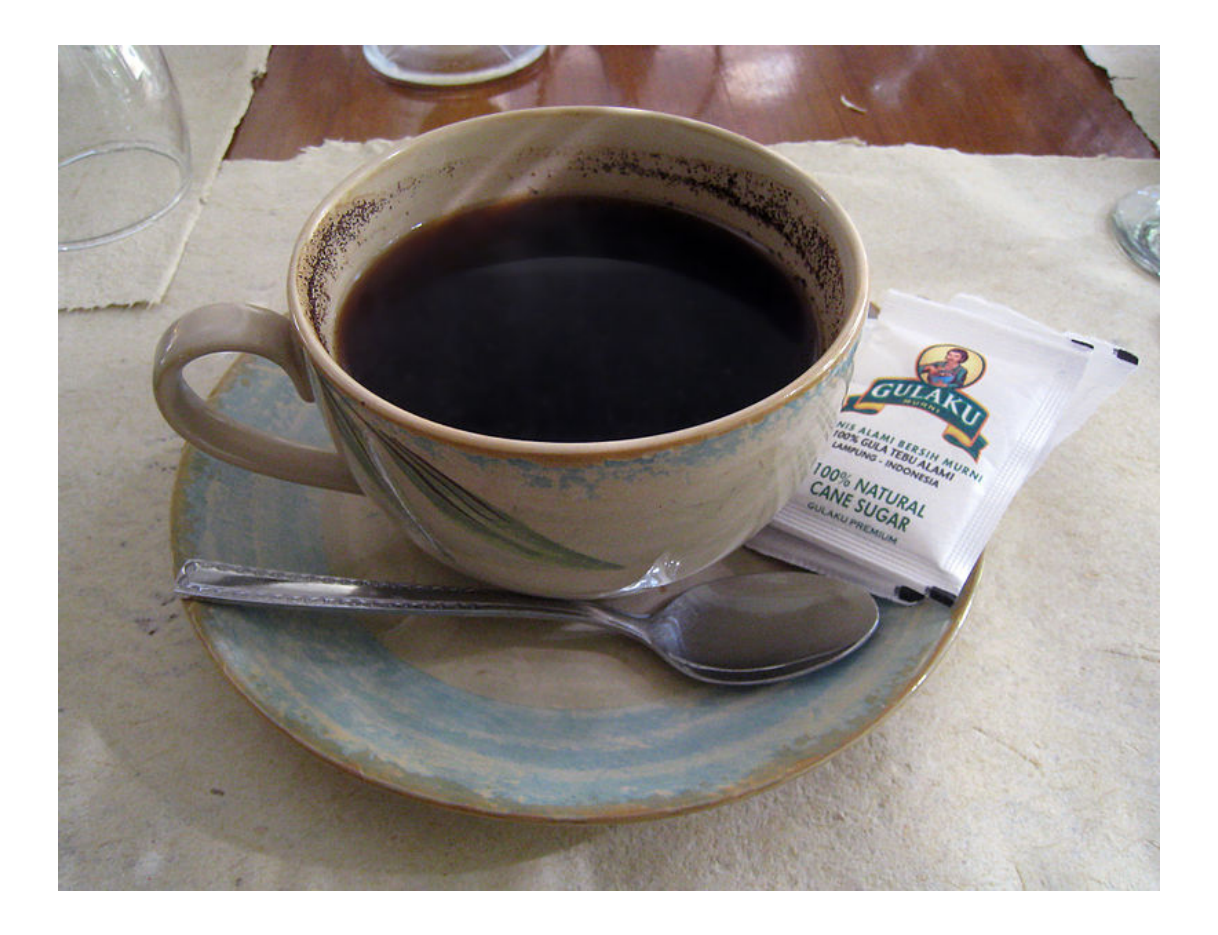

### 编程语言

 $\underline{\overset{(S)}{\underset{\sim}{\leq}}\ }$ 

- 1995 年 , Sun 公司发布 Java 1.0
	- James Gosling, Mike Sheridan, and Patrick Naughton

- 2010年, Oracle 收购 Sun
- 目前版本 : Java 8

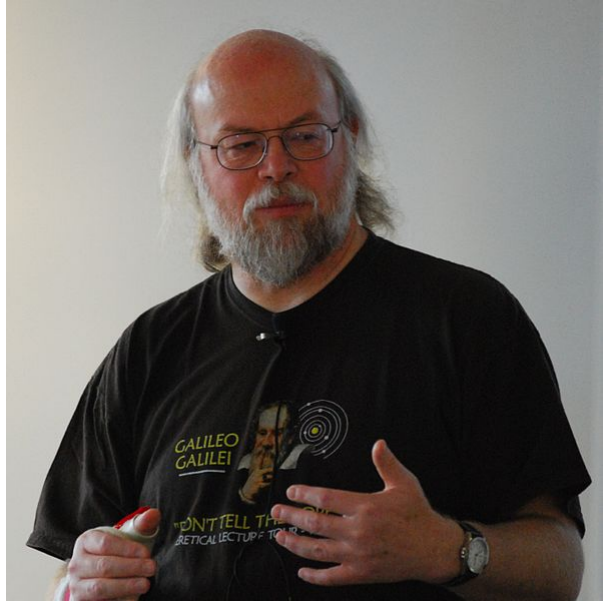

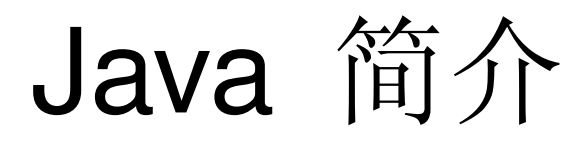

- 特点
	- 面向对象
	- 跨平台
	- 类 C 语法
	- 自由软件

- 特点: 面向对象 (Object-oriented, OO)
	- 支持面向对象编程语法
	- 使用广泛的面向对象语言之一

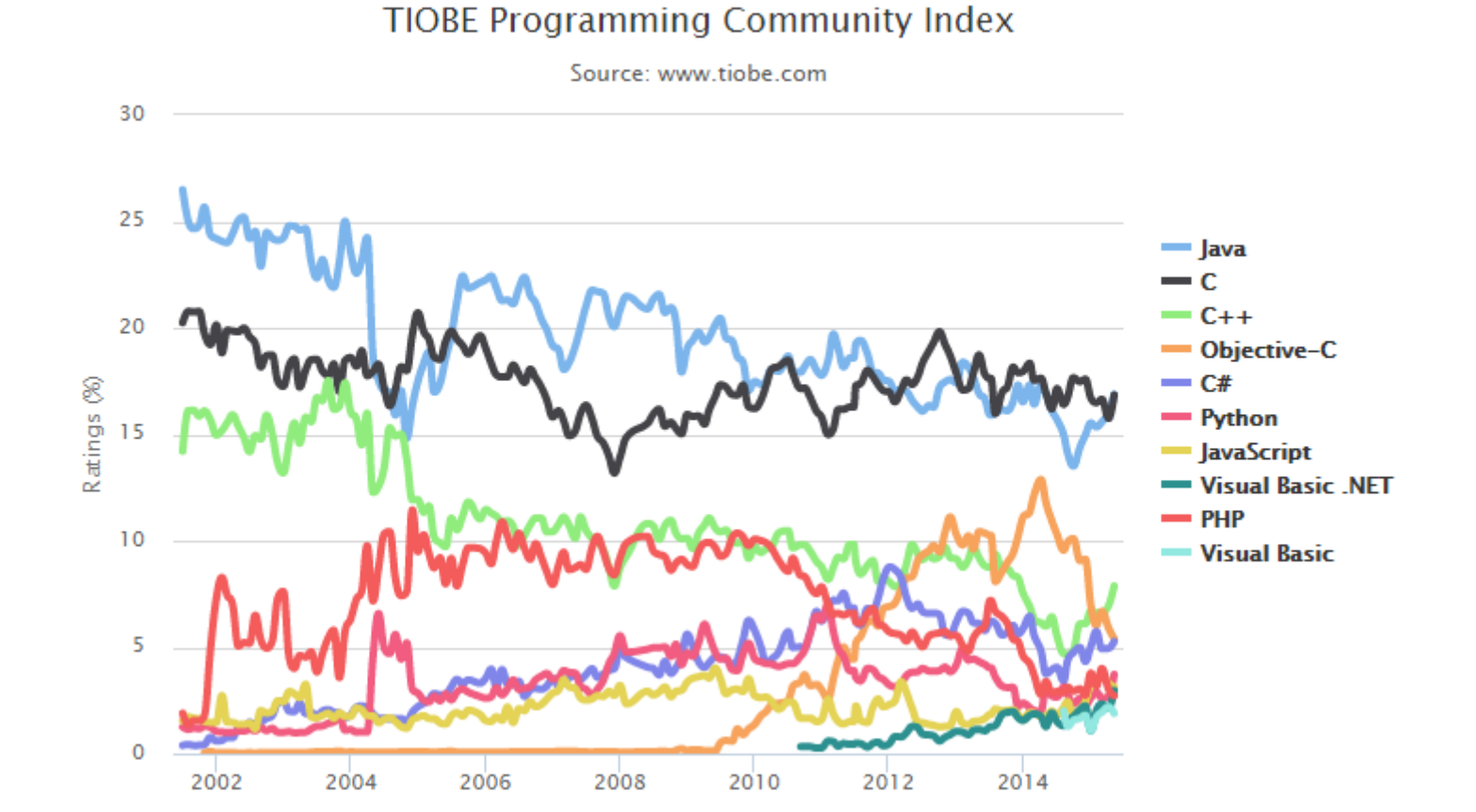

- 特点 : 跨平台
	- "Write once, run anywhere" (WORA)
	- Windows, Linux, OS-X,…
	- 编译后的 Java 程序可以在所有平台运行 !
- $\bullet$  How about  $C$ ?
- Java 如何实现 WORA?
	- Java 虚拟机 (Java Virtual Machine, JVM)
	- Java bytecode

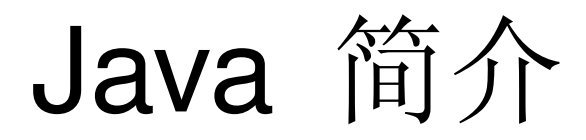

● 特点 : 类 C 语法 – 变量类型 , 表达式 , 控制语句与 C 相似

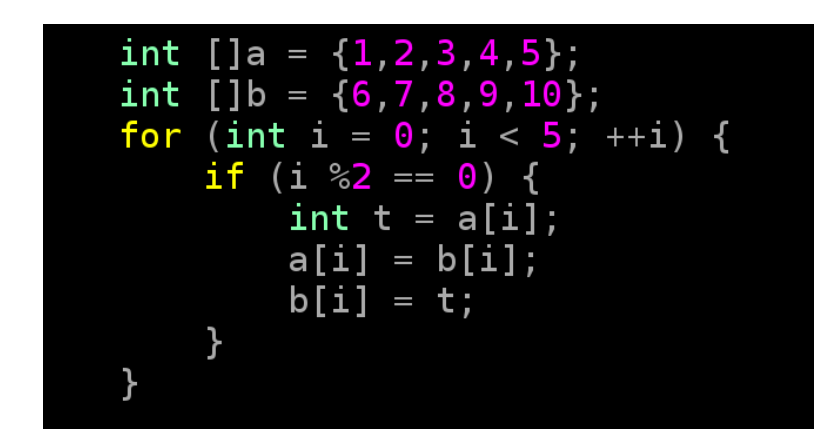

- 减少底层功能
	- 指针
	- 更容易的内存管理

- 特点 : 自由软件 (Free Software)
	- 2007 年 , Sun 让大部分 Java 技术使用 GPL 协议
	- 开源实现 (例如:OpenJDK)

- 第一个 Java 程序
	- 输出 " Hello World!"
	- C 语言实现
		- 主函数: main
		- 标准输出函数 : printf
		- 字符串: "Hello World!"
	- 流程 :
		- 输入源码
		- 编译
		- 运行

- 第一个 Java 程序
	- Let's code
	- " 类 C 语法"
		- Let's try it

- 编写 Java 程序的流程 :
	- 编写源代码 : 文本编辑器
	- 编译 : javac
	- 运行 : java
- 可能出现的错误
	- 编译时错误 (Compile-time error)
	- 运行时错误 (Run-time error)
	- 逻辑错误 (Logic error)

# 面向对象编程 Java

- Java 简介
- 面向对象编程概述
- 课程介绍

- 实际问题 计算模型
	- 实际问题 (Problem space)
	- 计算模型 (Solution space)

- 问题 : 计算两个向量的内积
	- 一个 C 程序
		- 定义函数 double inner\_prod(double a[], int a\_len, double b[], int b\_len);
		- 实现函数
			- 循环 , 累加
	- 问题 :
		- 每个数组参数都需要跟随一个长度参数
		- 向量的实现方式

- 问题 : 计算两个向量的内积
	- 假设可以为 " 向量 " 增加一些功能 :
		- " 向量 " 可以告诉外界自己的长度
		- " 向量 " 提供一个输入接口 , 当用户输入 i 时 , 返回它的第 i 维元素
		- " 向量 " 提供输入接口 , 当用户输入另外一个 " 向量 " 时 , 返回它们的内积

- 面向对象
	- 将实际问题分解成不同的对象
	- 不的对象提供不同的服务
	- 对象之间可以传递消息

- 区别
	- 两个 double 类型数组间的关系
	- 两个名为 " 向量 " 的东西间的关系
- 实际问题解决方法 vs 计算机算法

- 面向对象
	- 将实际问题分解成不同的对象
	- 对象向外界提供服务
	- 对象之间可以传递消息
- 例如
	- 可能对象 : 向量
	- 服务
		- 可以告诉外界自己的长度
		- 当用户输入 i 时, 返回它的第 i 维元素
		- 当用户输入另外一个向量时 , 返回它们的内积
- 例子 : 打车软件
	- 场景 :

小李深夜1点到达虹桥机场,他打电话给出租车公司,想要订 一辆车 . 公司调度员小马通知了司机小刘 , 小刘告诉小马自己 可以接机 , 半小时后到 . 小马通知小李 , 接机司机正在路上 .

- 对象
	- 用户 , 调度者 , 司机

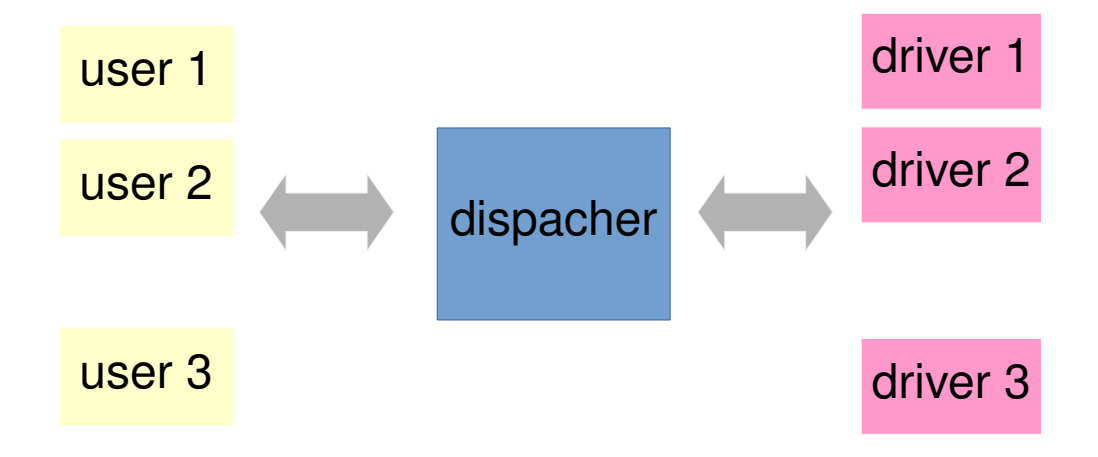

- 面向对象语言
	- 编程语言直接提供了对对象的支持
		- 定义对象 , 对象提供的服务 , 消息传递方法
	- 优点
		- 缩短实际问题到计算机算法的距离

● 程序语言的抽象层级

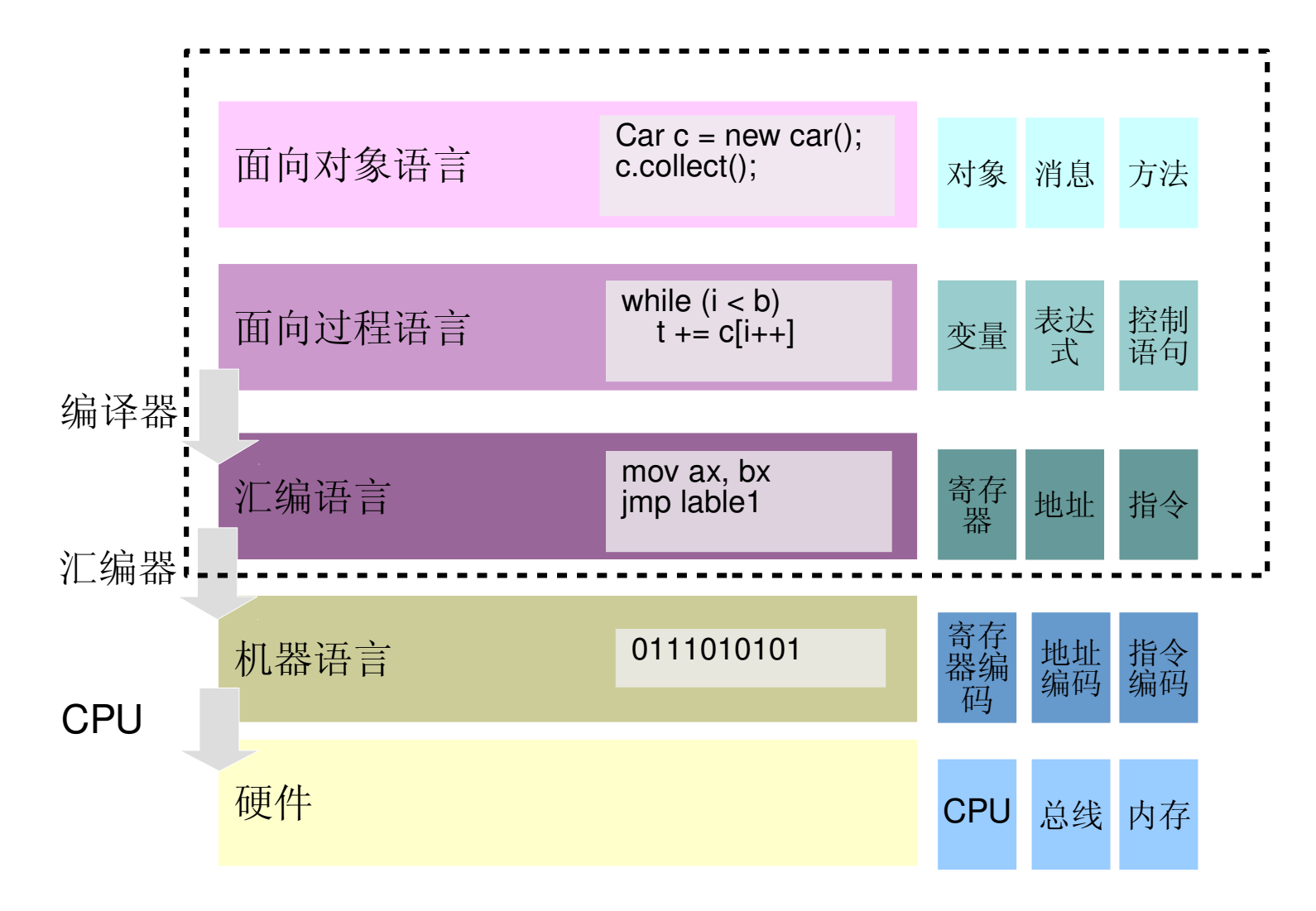

- 面向对象编程要素
	- 1.任何事物都是对象
	- 2.程序为一些对象间的相互的协作
	- 3.一个对象可以包含另一个对象
	- 4.每个对象都有类型
	- 5.同一类型的对象接收相同类型的消息 , 提供相同类型 的服务

#### 对象的基本要素:状态,行为,类型

- 对象的状态 (state)
	- 每一个对象有自己的状态
		- 向量对象 : 当前的第 i 维是什么?
		- 账户对象: 有多少存款?
		- 课程对象 : 是否正在上课 ?
	- 程序 : 一组对象状态的改变
	- 如何改变对象的状态 ?

- 对象的接口 (Interface)
	- 对象向外界提供的服务
		- 向量对象 : set(int i, double v) 设置第 i 维元素为 v
		- 账户对象 : deposit(int num) 存入钱款 num
		- 课程对象 : start() 开始课程

- 对象的接口 (Interface)
	- 接口的实现 (Implementation)
	- 隐藏实现细节 ( 封装 , Encapsulation)
		- 向量对象 : 具体实现方式 ( 数组 or 链表 )
		- 账户对象 : 有几位精度 ?
		- 课程对象 : 课程名称存储方式 ?

In any relationship, it's important to have boundaries that are respected by all parties involved

不该看的不看

- 对象的类型 (type, class)
	- 一组行为相同的对象 ( 仅仅状态不同 )
		- 不同的向量 class Vector
		- 不同的账户 class Account
		- 不同的课程 class Lesson
	- 内置类型 :
		- int, float, double, int[10]
	- struct + typedef
	- 增加新的类型来扩展编程语言

● 对象 vs. 类型

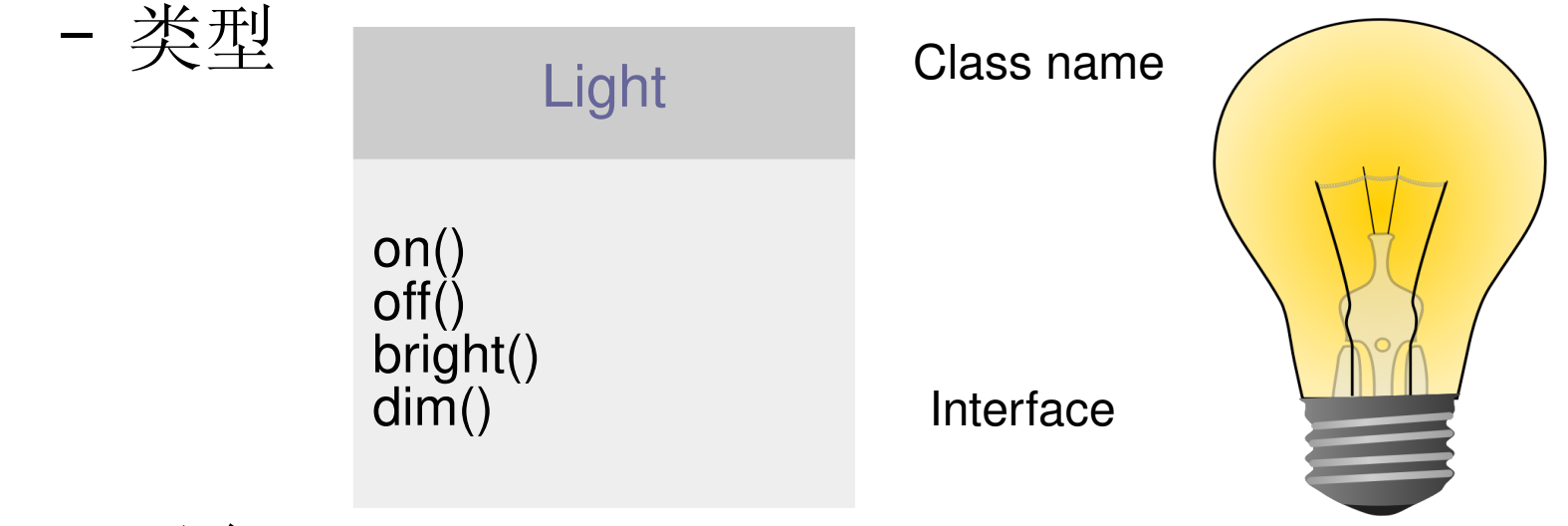

– 对象

Light  $m = new Light();$ m.on(); Light  $n = new Light();$  $n$  off();

● 利用已有类型如何定义新的类型 ?

– 复用 (Reuse classes)

- 利用已有类型如何定义新的类型 ?
	- 组合 (composition) has-a 关系
		- 引擎类: class Engine
		- 轮胎类 : class Wheel
		- 离合器类 : class Clutch
		- 汽车类 ?

**Car** 

Engine engine; Wheel wheels[4]; Clutch clutch;

- 利用已有类型如何定义新的类型 ?
	- 继承 (Inheritance) is-a 关系

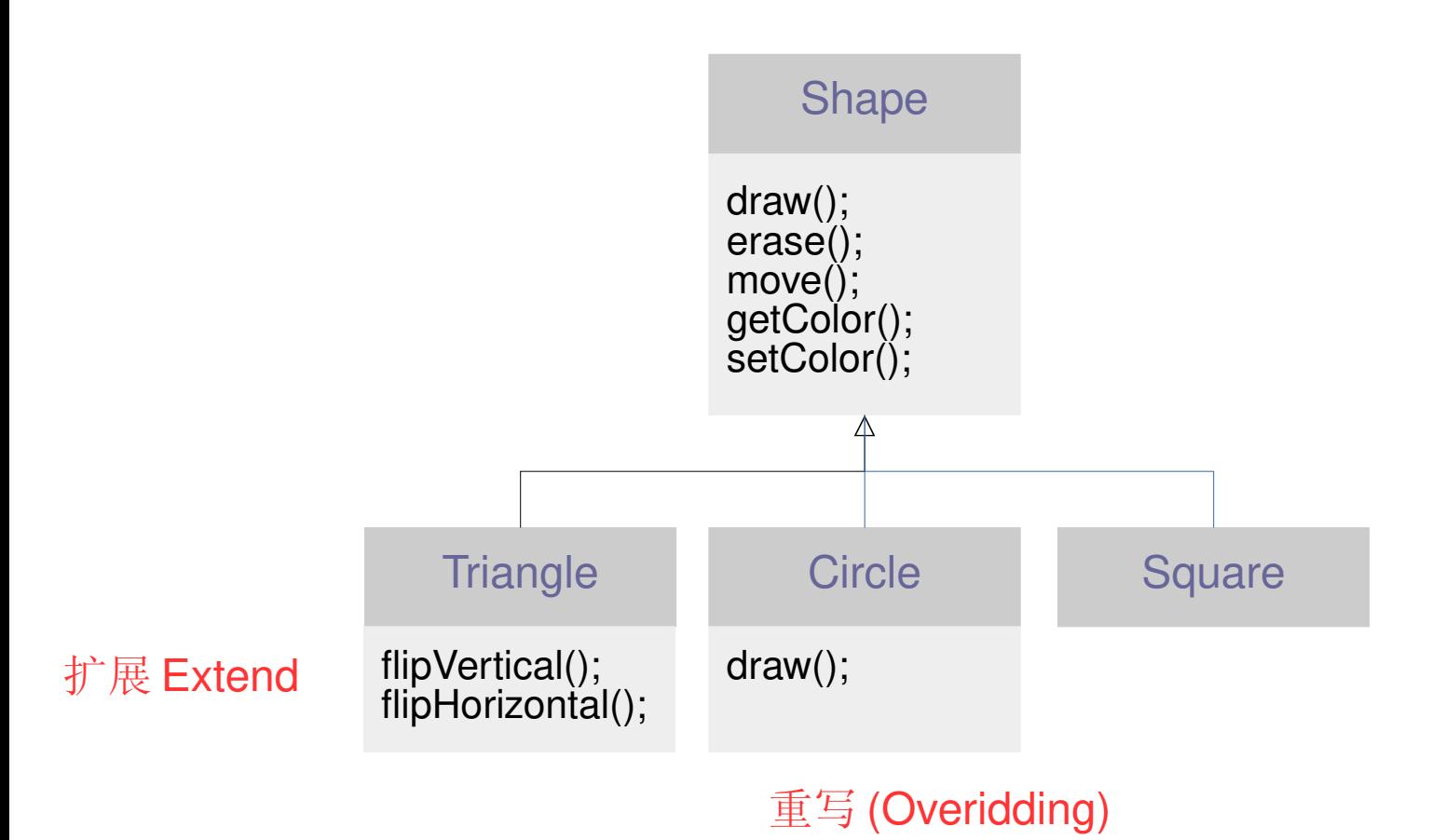

#### • 多态 (Polymorphisim)

#### Screen

display(Shape s);

?

Screen s = new Screen();  $Circle c = new Circle();$ s.display(c);

display(Shape s) { s.draw(); }

- 总结
	- 程序语言的不同抽象
		- 问题空间与计算模型
	- 对象的定义
	- 对象的状态
	- 接口与封装
	- 对象的类型
	- 类的复用 : 组合 , 继承 , 多态

# 面向对象编程 Java

- Java 简介
- 面向对象编程概述
- 课程介绍

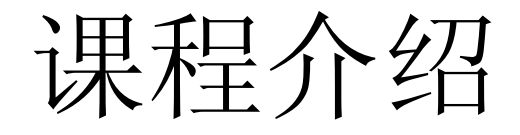

● 课程主页

– http://ybwu.org/ecnu-java/index.html

#### 课程介绍

- 主要内容
	- Java 及面向对象编程简介
	- 内置数据与控制结构
	- 类创建与销毁
	- 访问控制
	- 类的复用
	- 多态
	- 接口和内部类
	- 面向对象的C实现
	- 容器
	- 异常处理
	- 模板
	- I/O

课程介绍

- 主要参考书
	- Thinking in Java (4th Edition), Bruce Eckel
	- Java 编程思想 ( 第四版 )
- 阅读
	- Java 文档
	- 其他 Java 教程

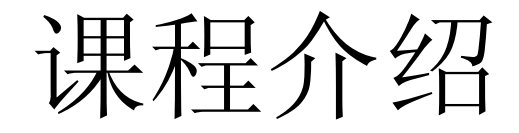

- 实验
	- 规定内时间完成
	- 实验会超前

课程介绍

- 实验原则
	- 不接收迟交作业
		- 请尽早动手 , 请尽早动手 , 请尽早动手
	- 不允许抄袭
		- 一旦发现, 无论抄袭或被抄袭都判为 0 分
	- 鼓励小组讨论

#### Start Early! No Cheating!

课程介绍

- 作业提交规范
	- 作业提交邮箱 :
		- $\cdot$  ecnu java 2017@163.com
	- 作业文件命名方式 :
		- 实验编号 学号 姓名 .zip
		- 例如: Lab1\_10165102000 陈东 .zip
	- 对实验中的每个子问题 , 建立一个文件夹 . 包含相应源代码以 及使用说明 (README).
		- 源代码为你的 Java 程序 ( 仅包含 .java 文件 , 不包含 .class 文件 )
		- README 为一个文本文件, 说明如何使用你的程序 (例如 : 参数如 何给出, 每个参数含义)

课程介绍

- 联系方式
	- 教师
		- 吴苑斌 , ybwu@cs.ecnu.edu.cn, 理科楼 B911
	- 助教
		- 李晨瑞, lcrr2011@163.com
		- 周云晓 51164500061@stu.ecnu.edu.cn
- 答疑时间
	- 周一 3:00pm ~ 4:00pm 理科楼 B911

课程简介

● 实验一

#### – 下周三 (3 月 1 日 ) 晚 9 点前发送邮件到 ecnu\_java\_2017@163.com